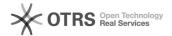

# "Bad license" message

04/17/2024 20:00:40

**FAQ Article Print** 

| Category: | Products::Serenji | Votes:       | 0                     |
|-----------|-------------------|--------------|-----------------------|
| State:    | public (all)      | Result:      | 0.0 %                 |
|           |                   | Last update: | 11:21:25 - 02/01/2011 |

### Keywords

Serenji, bad, license

### Symptom (public)

An attempt to start Serenji results in a 'Bad license' message.

## Problem (public)

Your Activation Key is invalid or missing.

For example, one cause of an invalid Activation Key is a change to the PC's Windows machine name.

### Solution (public)

The 'Register Serenji' dialog opens. Highlight the contents of the central textarea, then copy this to your clipboard using Control+C or the right-click context menu:

Paste the lines of text into an email to admin@georgejames.com, telling us that you need a new key as a result of changes to your PC. Also tell us your Serenji License Number if known.

We will reply with a new Activation Key for you to paste into the lower field of the 'Register Serenji' dialog. Once this is done, click OK and your Serenji should start normally.